# 02 DÉCEMBRE

# **JOURNÉE RÉGIONALE D'IDENTITOVIGILANCE**

# L'Identité Nationale de Santé en pratique

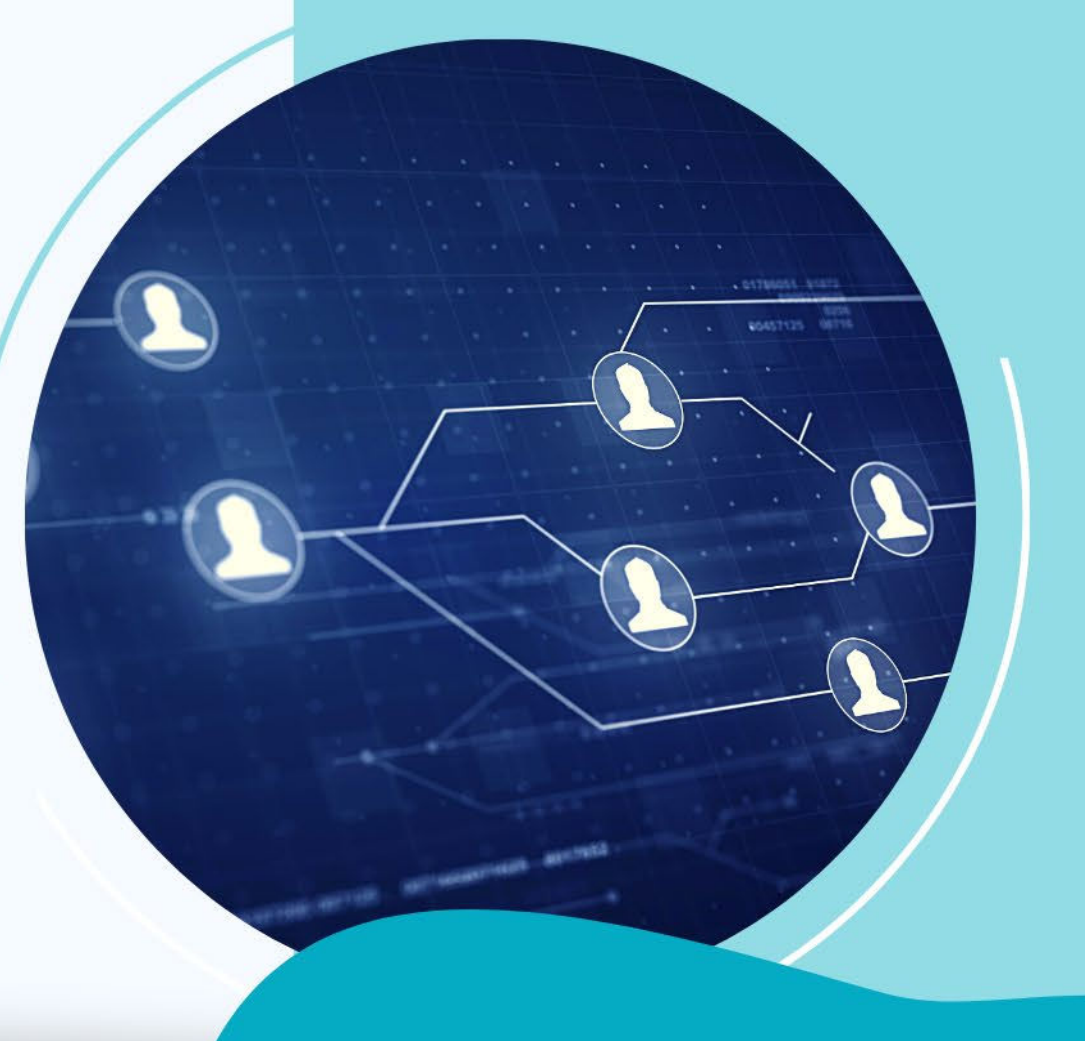

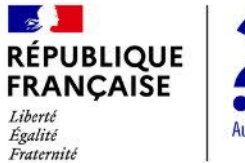

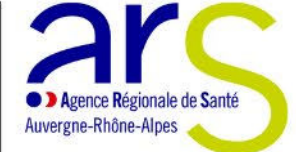

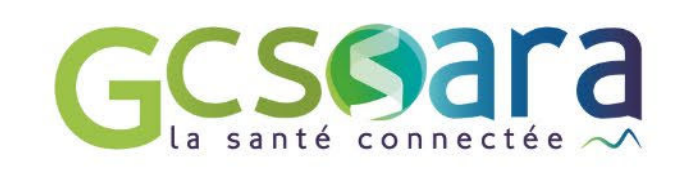

**LYON CAMPUS DE L'ENS** 

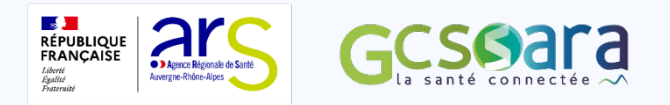

# **Présentation du téléservice INSi**

Emilie PASSEMARD Grégory GUAZZELLI Lise SALVAN

**<sup>2</sup> Journée Régionale d'Identitovigilance** | Lyon – 02 décembre 2022

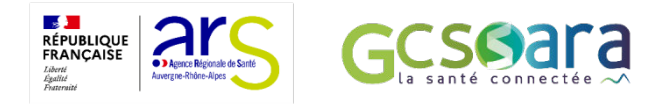

## **L'équipe projet INS**

MINISTÈRE<br>DES SOLIDARITÉS<br>ET DE LA SANTÉ

Délégation ministérielle au numérique en santé

**DNS** 

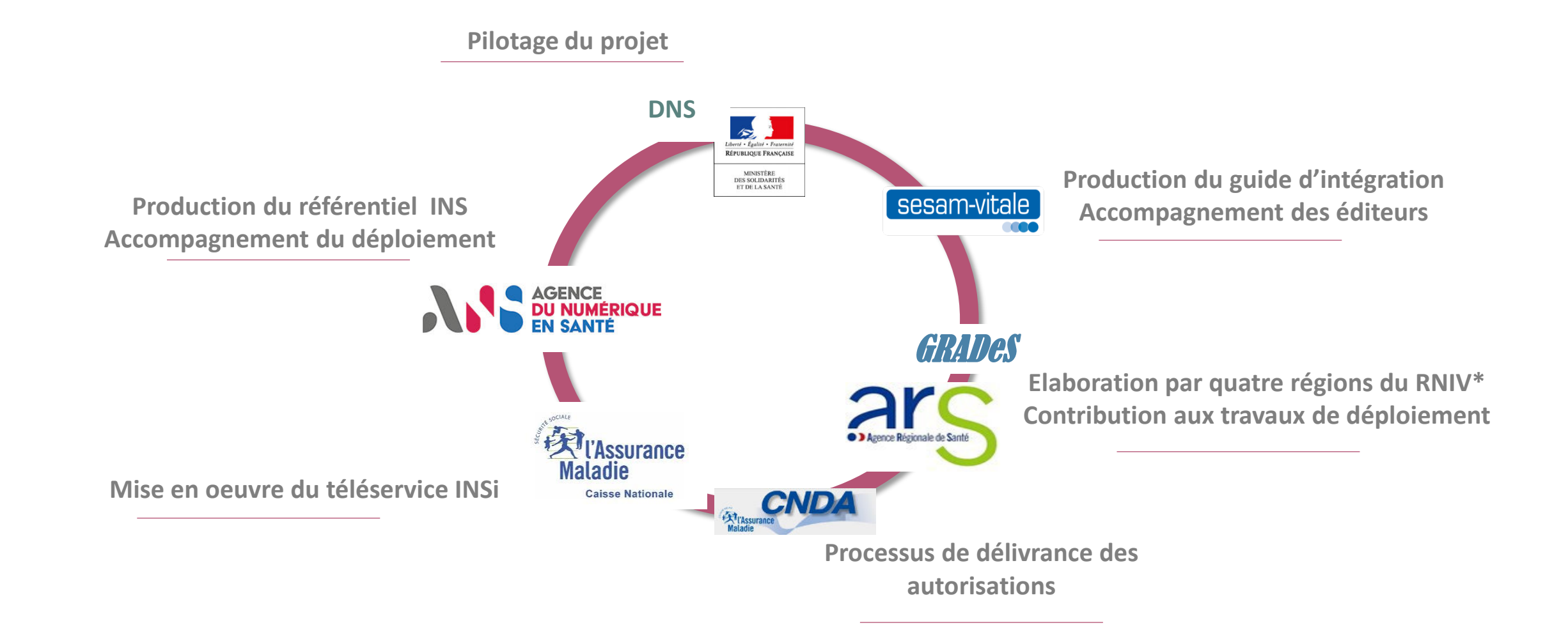

 $*$ RNIV : référentiel national

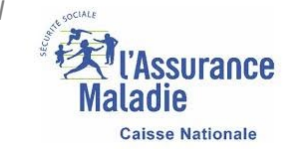

**Journée Régionale d'Identitovigilance** | Lyon – 02 décembre 2022 Maladie Mationale

## **Quelles sont les quatre opérations du téléservice ?**

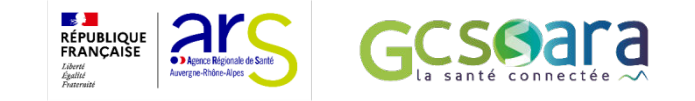

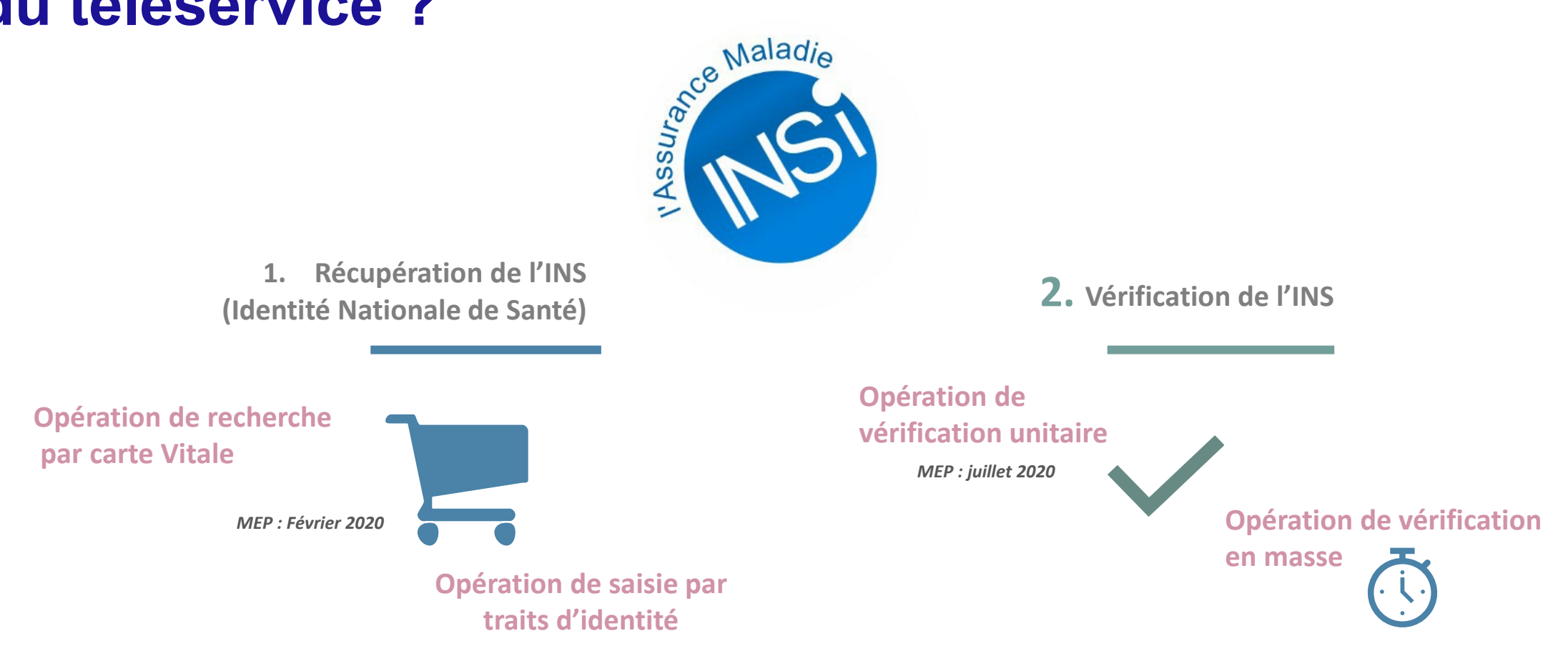

*MEP : décembre 2020*

ssurance

MINISTÈRE<br>DES SOLIDARITÉS<br>ET DE LA SANTÉ Délégation ministérielle au numérique en santé **DNS** 

**Journée Régionale d'Identitovigilance** | Lyon – 02 décembre 2022 Maladie

## **Comment fonctionne les opérations de récupération de l'INS ?**

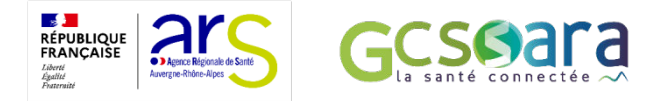

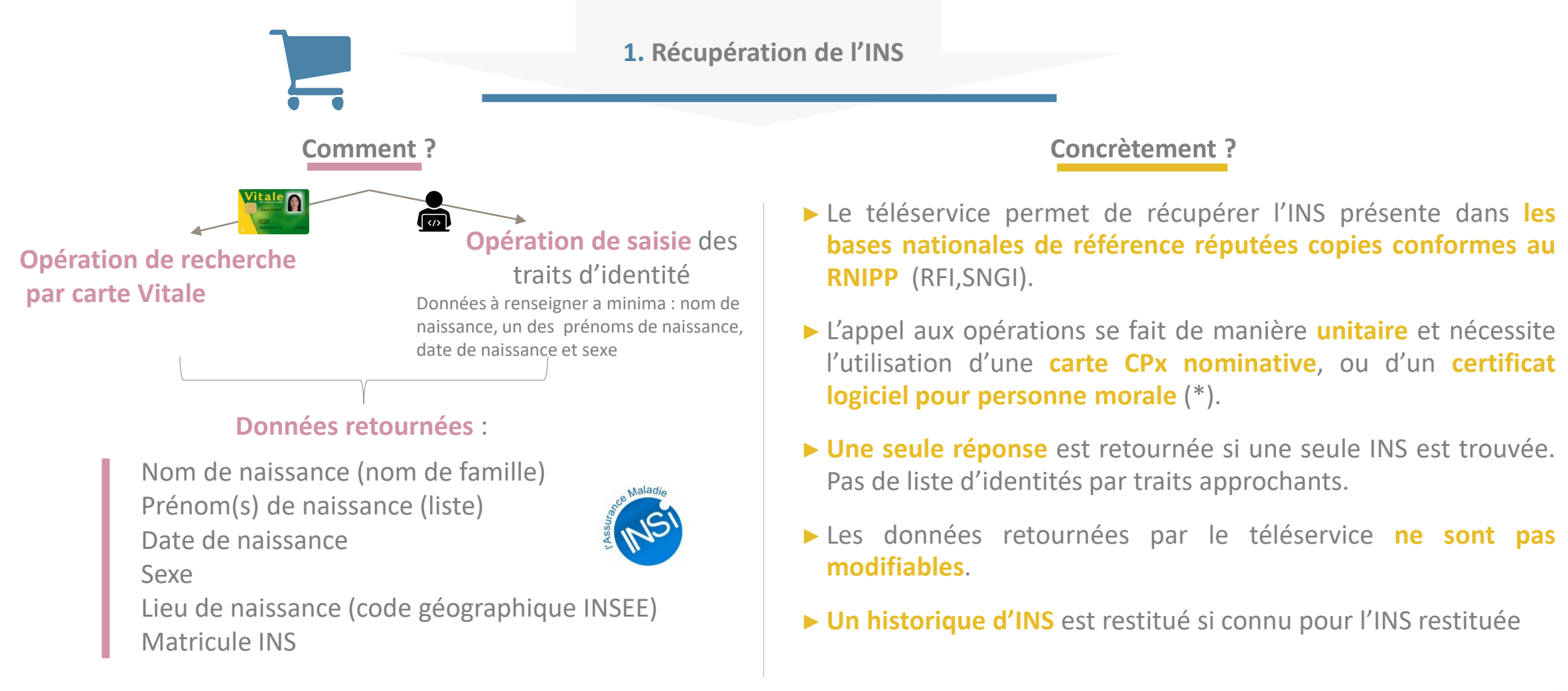

\* Dans ce cas, la personne morale doit réaliser une auto-homologation. Documentation pour accompagner les organismes disponible sous http://esante.gouv.fr/offres-services/referentiel-ins/porteur-de-proj

#### **Journée Régionale d'Identitovigilance** | Lyon – 02 décembre 2022 **5**

### **Comment fonctionne les opérations de récupération de l'INS ?**

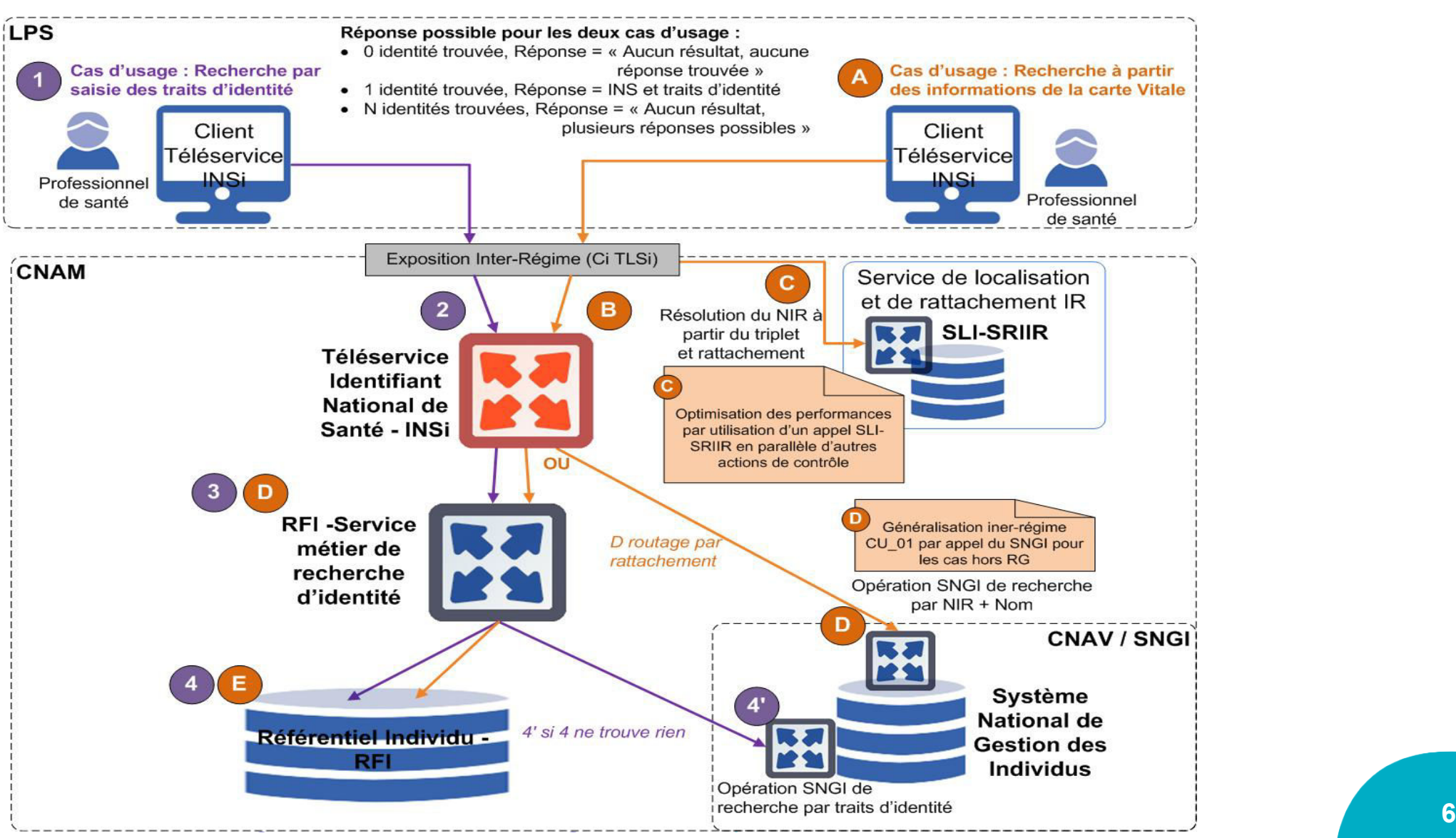

**RÉPUBLIQUE**<br>FRANÇAISE

• > Agence Régionale de S

### **Comment fonctionne les opérations de vérification de l'INS ?**

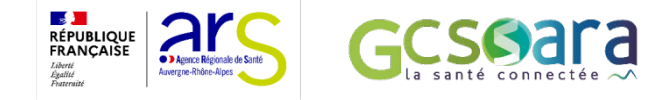

**2. Vérification de l'INS**

- ► Vérification de l'INS **transmise par un autre professionnel** par rapport aux bases de référence
- ► Vérification de l'INS **contenue dans les bases du professionnel** par rapport aux bases de référence

**Délégation ministériel** au numérique en santé

ET DE LA SANTÉ

**Quels usages ? Concrètement ?** 

- ► L'appel aux opérations peut se faire de manière **unitaire** ou **en masse.**
- ► Transmission du Matricule INS + traits d'identité, et **réponse OK ou KO** du service.
- ► L'utilisation d'une **carte CPx nominative** ou d'un **certificat logiciel pour personne morale** (\*) est nécessaire.

\* Dans ce cas, la personne morale doit réaliser une auto-homologation. Documentation pour accompagner les organismes disponible sous http://esante.gouv.fr/offres-services-services-service-e-sante

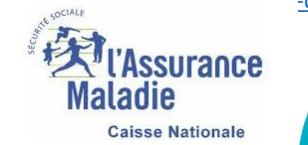

**Journée Régionale d'Identitovigilance** | Lyon – 02 décembre 2022 Maladie

## **Mise en œuvre de la nouvelle version INS v5 : 02 novembre 2022**

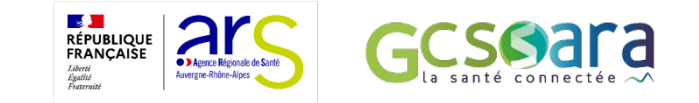

- Améliorations techniques & fonctionnelles pour favoriser la prise en charge et l'identitovigilance
	- Prise en compte des lieux de naissance Corses en *entrée du service* (20..., 2A... , 2B…)
	- Ajustements sur les dates de naissance exceptionnelles conformément aux exigences du RNIV :
		- Transcodage de 00/MM/AAAA en 01/MM/AAAA
		- Transcodage de 00/00/AAAA en 31/12/AAAA
	- Améliorations sur la restitution des historiques d'INS
	- La liste des prénoms d'usage n'est plus restituée
	- Les NIA sont désormais fournis par le service
	- Contrôle strict sur la date de naissance lors de la recherche par traits d'identité

**D'autres évolutions du téléservice sont à l'étude, issues des remontées terrain et conduiront à de prochaines améliorations.**

**Journée Régionale d'Identitovigilance** | Lyon – 02 décembre 2022 **8**

## **Support éditeurs assuré par le GIE S/V**

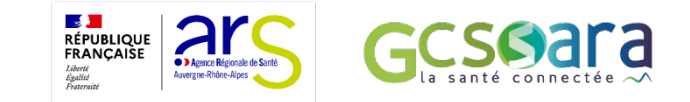

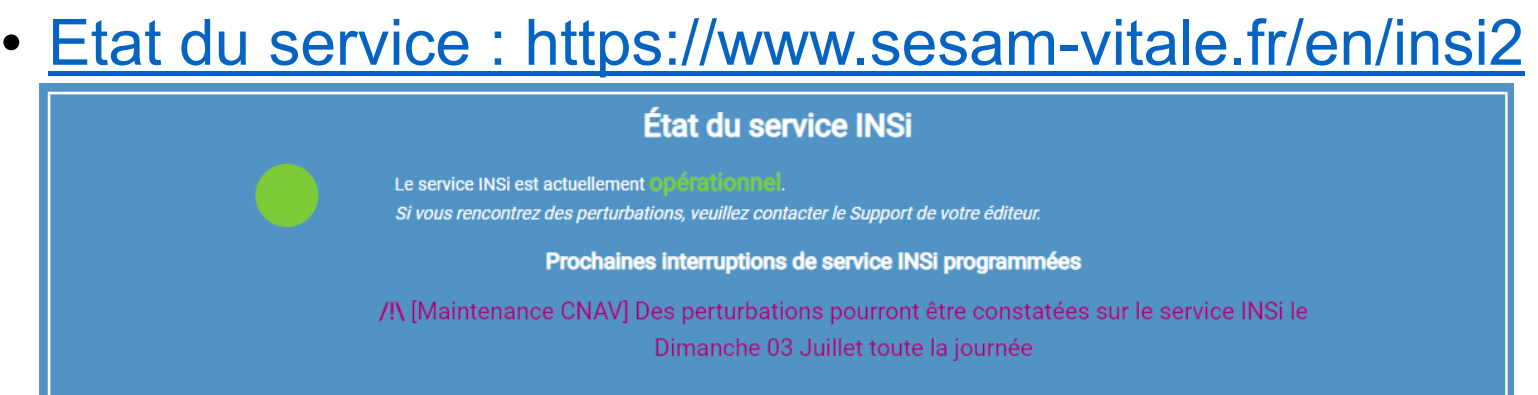

• Le centre de service du GIE SESAM-Vitale répond aux éditeurs sur l'implémentation du téléservice intégré INSi

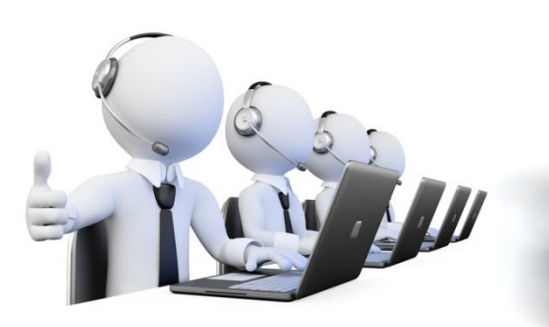

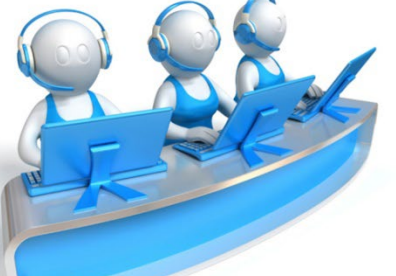

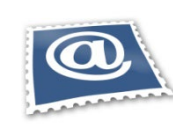

**Centre-de-service@sesam-vitale.fr**

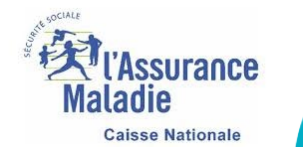

MINISTÈRE<br>DES SOLIDARITÉS<br>ET DE LA SANTÉ au numérique en santé

**Journée Régionale d'Identitovigilance** | Lyon – 02 décembre 2022 Maladie

# **MERCI DE VOTRE ATTENTION**

Délégation ministérielle **MINISTÈRE<br>DES SOLIDARITÉS** au numérique en santé ET DE LA SANTÉ DNS

 $\frac{1}{2}$ 

Liberté<br>Égalité<br>Fraternité

Liberté Égalité<br>Fraternité

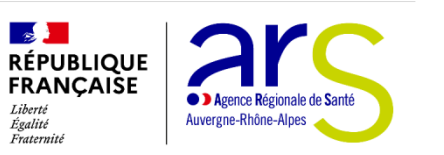

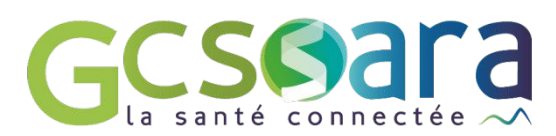

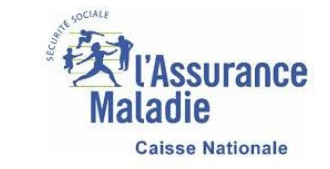